Boletim de Serviço Eletrônico em 29/01/2021

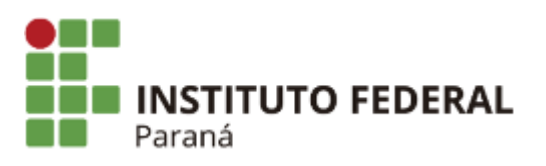

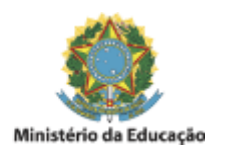

## PORTARIA Nº 10, DE 29 DE JANEIRO DE 2021

**O Diretor Geral do Campus Pinhais do Instuto Federal do Paraná,** no uso da competência que lhe confere a Portaria nº 1676 de 10 de dezembro de 2019, publicada no Diário Oficial da União no dia 11 de dezembro de 2019, seção 2, página 26, e de acordo com a competência delegada por intermédio da Resolução/IFPR n.º 03, de 27 de março de 2019, que regulamenta o Artigo 27 do Regimento Geral do IFPR.

## *CONSIDERANDO:*

O disposto no Art. 11 da Resolução nº. 15/11, alterada pela Resolução 14/2016 ambas do CONSUP/IFPR e o processo nº. **23411.007144/2019-79,**

## *RESOLVE:*

Art. 1º Homologar o resultado da **TERCEIRA ETAPA** da Avaliação de Desempenho em Estágio Probatório, do servidor relacionado abaixo:

Servidor: **ANTONIO MARCOS DE SOUZA SANTOS** SIAPE: **3060259** Cargo: **ADMINISTRADOR** Lotação: **CAMPUS PINHAIS** Nota: **96,98**

Art. 2º Esta portaria entra em vigor na data de sua publicação no Boletim de Serviços Eletrônico.

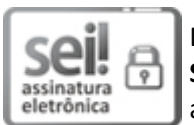

Documento assinado eletronicamente por **LIDIA EMI OGURA FUJIKAWA**, **DIRETOR(a) SUBSTITUTO(a)**, em 29/01/2021, às 13:43, conforme horário oficial de Brasília, com fundamento no art. 6º, § 1º, do Decreto nº 8.539, de 8 de [outubro](http://www.planalto.gov.br/ccivil_03/_Ato2015-2018/2015/Decreto/D8539.htm) de 2015.

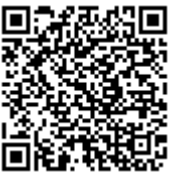

A autenticidade deste documento pode ser conferida no site https://sei.ifpr.edu.br/sei/controlador\_externo.php? [acao=documento\\_conferir&id\\_orgao\\_acesso\\_externo=0,](https://sei.ifpr.edu.br/sei/controlador_externo.php?acao=documento_conferir&id_orgao_acesso_externo=0) informando o código verificador **1079260** e o código CRC **DBBB7897**.

**Referência:** Processo nº 23411.007144/2019-79 SEI nº 1079260

INSTITUTO FEDERAL DO PARANÁ | PINHAIS/DG/IFPR/PINHAIS-DG/PINHAIS Rua Emilio Bertolini, nº 54, Curiba - PR | CEP CEP 82920-030 - Brasil